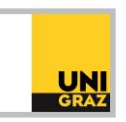

# Video-Tutorial "Academic Search Engine Optimization" Ausführliche Textversion

Im Folgenden erfahren Sie, was man unter Academic Search Engine Optimization, kurz ASEO, versteht und wie Sie mit ASEO die Auffindbarkeit Ihrer Publikationen verbessern können.

Academic Search Engine Optimization oder zu Deutsch Akademische Suchmaschinenoptimierung sorgt für eine bessere Indexierung und Auffindbarkeit der Publikationen in Datenbanken sowie für eine schnellere Erkennung der Relevanz, da sowohl Menschen als auch Maschinen die Relevanz eines Treffers für die jeweilige Suchanfrage anhand verschiedener Kriterien beurteilen. Die bessere Auffindbarkeit sowie schnellere Erkennung der Relevanz ergibt eine bessere Sichtbarkeit der Publikation und damit eine höhere Chance auf Zitationen.

## **Relevanz und Ranking von Suchergebnissen**

Das Ranking von Treffern in Suchmaschinen und Datenbanken beruht auf der maschinellen Auswertung zahlreicher verschiedener Faktoren. Für jedes Kriterium werden so genannte Relevanzpunkte vergeben. Die Summe dieser Relevanzpunkte bestimmt das Ranking der Treffer. Dies wird als Relevanzsortierung bezeichnet. Bei den meisten Datenbanken und Suchmaschinen ist die Relevanzsortierung der Trefferliste automatisch voreingestellt, kann jedoch per Drop-Down-Menü meist in beispielsweise eine Sortierung nach Alphabet oder Erscheinungsjahr geändert werden.

Die Zusammensetzung und Bewertung der Faktoren für das Ranking wird von den Softwarefirmen zwar nicht im Detail veröffentlicht, jedoch ist es möglich, die Grundzüge der Relevanzsortierung nachzuvollziehen. Ein zentrales Element sind die bibliografischen Metadaten der Datensätze. Formale Daten wie der Titel und Untertitel, die Namen der Autor:innen, der Abstract sowie die Schlagworte werden bei jeder Suchanfrage ausgewertet. Je besser diese Daten mit der Suchanfrage übereinstimmen, desto höher ist in der Regel die Reihung des Treffers.

Das Suchsystem bewertet dabei unter anderem die Relevanz der Fundstelle. Ein Dokument, das den Suchbegriff im Titel aufweist, wird beispielsweise höher gereiht als ein Dokument, bei dem dieser Suchbegriff nur im Untertitel oder im Abstract vorkommt.

Doch nicht nur die Fundstelle beeinflusst das Ranking. Auch die Häufigkeit, mit der ein Wort in den Metadaten bzw. im Volltext vorhanden ist, spielt eine Rolle. Je öfter der Suchbegriff im Abstract und im Volltext vorkommt, umso mehr Relevanzpunkte werden dem Dokument zugeordnet.

Der Sinn einer Relevanzsortierung besteht darin, der Person, die eine Suchanfrage stellt, möglichst passende Treffer anzeigen zu können. Um diese maschinelle Auswertung korrekt und zuverlässig durchführen zu können, ist es daher besonders wichtig, den Datenbanken und Suchmaschinen korrekte und ausreichende Metadaten für die Auswertung zur Verfügung zu stellen.

Neben den genannten Kriterien fließen auch noch weitere Faktoren in die Relevanzsortierung ein, beispielsweise das Erscheinungsjahr – je aktueller ein Treffer ist, desto mehr Relevanzpunkte erhält er. Außerdem werden oft Zitationszahlen und der Journal Impact Factor der Zeitschrift, in der die Publikation erschienen ist, in die Auswertung mit einbezogen.

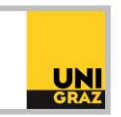

Das Ranking wird also von zahlreichen verschiedenen Faktoren bestimmt. Manche dieser Faktoren sind vorgegeben und lassen sich nicht ändern oder optimieren, wie beispielsweise das Erscheinungsjahr. Andere Faktoren wie Titel oder Abstract können dagegen optimiert werden.

Hier sind wir bei einem wichtigen Punkt angelangt. Akademische Suchmaschinenoptimierung soll sowohl den Suchsystemen als auch den Nutzer:innen eine schnellere und bessere Identifizierung der für ihre Suchanfrage relevanten Dokumente ermöglichen. Es ist nicht Ziel von ASEO, Suchsysteme zu manipulieren, um ein höheres Ranking zu erreichen. Dies wäre ein grober Verstoß gegen die gute wissenschaftliche Praxis. Jedoch ist es möglich, bekannte Fehler zu vermeiden, die den Suchenden oder dem Suchalgorithmus der Datenbank die Auffindbarkeit des Artikels erschweren.

## **Gestaltung von Titeln**

Die wichtigsten Titelwörter sollten am Anfang des Titels stehen. Dies hat damit zu tun, dass manche Datenbanken lange Titel in der Kurzanzeige der Trefferliste nach einer bestimmten Zeichenanzahl abschneiden und damit unter Umständen ein inhaltlich wichtiges Wort nicht mehr angezeigt wird.

Hier ist ein Beispiel eines abgeschnittenen Titels, wie er in der Kurzanzeige einer Trefferliste in Datenbank angezeigt wurde: "On facing the crucial psychological and political-economic dimension of ..." Es geht darin offenbar um psychosoziale und politisch-ökonomische Dimensionen, doch wovon? Diese Information wurde abgeschnitten, da sie ganz am Ende des langen Titels steht. Wie dieses Beispiel sehr anschaulich zeigt, sollten wichtige Titelwörter am Anfang des Titels stehen und Titel generell möglichst kurz gehalten werden, damit auch in Kurzanzeigen der vollständige Titel lesbar bleibt.

Bedenken Sie bei der Formulierung Ihres Titels, mit welchen Suchbegriffen Sie selbst suchen würden, um zu diesem Thema Literatur zu finden. Versetzen Sie sich also bei der Titelgestaltung auch in die Rolle der literatursuchenden Personen, für die Ihre Publikation relevant sein könnte.

Kreative Haupttitel, die insbesondere in den Geistes- und Sozialwissenschaften sehr gebräuchlich sind, sollen Interesse und Aufmerksamkeit wecken. Sie erschweren jedoch die Beurteilung der Relevanz sowohl für Suchalgorithmen, die Haupttitel ungleich höher bewerten als Untertitel, als auch für die Nutzer:innen. Aus ASEO-Sicht empfehlenswerter ist es daher, den kreativen Titel als Untertitel zu verwenden, wie in folgendem Beispiel: "Are we ready for Open Science? – On the spirit is willing, the flesh is weak". Aus dem Haupttitel ist leicht ersichtlich, dass es sich um Open Science handelt, während der Untertitel eine kreative, unterhaltsame Herangehensweise andeutet.

Wären in diesem Beispiel Untertitel und Haupttitel vertauscht, wäre also der kreative Titel der Haupttitel, würde der Suchalgorithmus diesen Treffer bei einer Suchanfrage zum Thema Open Science weiter unten reihen, da der Suchbegriff nur im Untertitel enthalten ist. Treffer mit dem Suchbegriff "Open Science" im Haupttitel würden vorgereiht werden. Außerdem wäre für Nutzer:innen der Datenbank auf den ersten Blick nicht erkennbar, dass das Thema Open Science ist. Erst am Ende des Untertitels würden die Nutzer:innen erfahren, dass es sich um Open Science handelt. Bei der raschen Durchsicht einer Trefferliste könnte diese Information leicht übersehen werden, und der Treffer würde als nicht relevant eingestuft werden.

Sonderzeichen in Titeln erschweren ebenfalls die maschinelle Auswertung und damit das Ranking. Darunter fallen beispielsweise Umlaute und Formeln sowie Zeichen gendergerechter Sprache wie der Schrägstrich oder das Sternchen, da die Suchmaschine die Bedeutung des Schrägstrichs und des

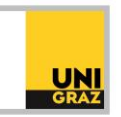

Sternchens nicht korrekt auswerten kann. Sternchen werden von den meisten Datenbanken als Trunkierungssymbol interpretiert. In Titeln sollten daher nach Möglichkeit geschlechtsneutrale Begriffe verwendet werden oder beide Varianten ausgeschrieben werden.

Beachten Sie außerdem, dass Bindestriche im Titel durch Suchmaschinen nicht sinnerfassend ausgewertet werden können und dies daher das Ranking beeinflusst. So ist für Leser:innen beim Titel "Kinder- und Erwachsenenspiele im Mittelalter" klar erkennbar, dass es sich um Kinderspiele und Erwachsenenspiele handelt. Eine Suchmaschine jedoch kann nur das Wort "Erwachsenenspiele" erkennen und auswerten, "Kinder-Bindestrich" wird nicht als "Kinderspiele" erkannt. Bei einer Suchanfrage nach "Kinderspiele" wird dieser Treffer daher weniger hoch gereiht als Treffer, die das vollständige Wort "Kinderspiele" im Titel enthalten. Eine Umformulierung des Titels zu "Kinderspiele und Erwachsenenspiele im Mittelalter" würde die Auffindbarkeit dieser Publikation für den Suchbegriff "Kinderspiele" verbessern.

#### **Gestaltung von Abstracts**

Abstracts sind in wissenschaftlichen Zeitschriften und Datenbanken eine wichtige Grundlage für die Auffindbarkeit eines Artikels. Da längere Abstracts genau wie längere Titel oft nicht vollständig angezeigt werden, ist es auch hier sinnvoll, die wichtigsten Begriffe, die Auskunft über den Inhalt geben, am Anfang unterzubringen. Außerdem erleichtern kurze Sätze sowie direkte Aussagen die rasche Erfassung des Inhalts und erleichtern es daher den Nutzer:innen, bei ihrer Suche möglichst rasch und treffgenau entscheiden zu können, welche Treffer besonders relevant sind. Die Wiederholung der wichtigsten Keywords erleichtert es dem Suchalgorithmus zu erkennen, für welche Begriffe der Treffer besonders relevant ist. Die Auffindbarkeit wird darüber hinaus durch die Verwendung von Synonymen erhöht, da die Publikation dadurch für verschiedene Suchbegriffe auffindbar wird. Fachbegriffe, für die es auch geläufige Abkürzungen gibt, sollten sowohl in ausgeschriebener als auch abgekürzter Variante im Abstract aufscheinen, sodass der Treffer unabhängig davon, ob nach der Abkürzung oder der ausgeschriebenen Variante gesucht wird, in der Trefferliste angezeigt wird.

#### **Schlagwörter**

Mittlerweile ist es in vielen Disziplinen üblich, dass Autor:innen für ihre Publikationen selbst Schlagwörter vergeben. Diese so genannten Autorenschlagwörter sollten möglichst aussagekräftig formuliert werden. In Datenbanken und Bibliothekssuchmaschinen wie dem Suchportal der UB Graz, dem uni**kat**, werden von den Bearbeiter:innen oft ebenfalls Schlagwörter für die einzelnen Werke vergeben. Dafür gibt es so genannte Thesauri, die die Verwendung von genormten Schlagwörtern ermöglichen. Die Gemeinsame Normdatei, kurz GND, ist ein besonders umfangreicher Thesaurus mit Schlagwörtern zu allen Fachgebieten. Zu jedem Schlagwort sind Ober- und Unterbegriffe sowie Synonyme gelistet. Autor:innen können diese Thesauri ebenfalls heranziehen, um geeignete Schlagwörter für ihre Publikation zu finden. Schlagwörter sollten dabei in der Einzahl und undekliniert angegeben werden. Bedenken Sie bei der Wahl Ihrer Schlagwörter wiederum die Perspektive der literatursuchenden Personen und welche Suchbegriffe bzw. Schlagwörter diese verwenden würden.

Berücksichtigen Sie des Weiteren sowohl eng gefasste als auch weit gefasste Begriffe, kombinieren Sie also Ober- und Unterbegriffe. Wurde im Abstract beispielsweise vorwiegend ein enger Begriff verwendet, kann es sinnvoll sein, ein weiter gefasstes Schlagwort zu verwenden und umgekehrt. Dies ermöglicht sowohl für Suchalgorithmen als auch für Nutzer:innen eine möglichst treffsichere Einordnung des Inhalts.

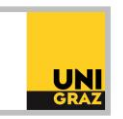

Wie viele Schlagwörter vergeben werden sollten, wird meist vom Verlag vorgegeben. Drei bis sieben Schlagwörter sind in der Regel sinnvoll und ausreichend. Zu viele Schlagwörter, so genanntes Keyword-Spamming, sollte vermieden werden.

## **Weitere Verbesserungsmöglichkeiten**

Für die Auffindbarkeit einer Publikation sind nicht nur die bibliografischen Metadaten wichtig. Darüber hinaus können weitere Aspekte beachtet werden, die die Auffindbarkeit verbessern. So sollten beispielsweise Bilder, Tabellen und Grafiken in Vektorformat eingebunden werden. Dadurch wird enthaltener Text maschinenlesbar.

Bei dem in der Publikationswelt standardmäßigen PDF-Format ist es möglich, in den Eigenschaften des PDFs Metadaten hinzuzufügen. Diese Metadaten können von Suchmaschinen ausgewertet werden, sollten daher möglichst umfassend und korrekt angegeben werden.

Ein wichtiges Metadatum, das die Identifizierung von Forscher:innen erleichtert, ist die Open Researcher and Contributor ID, kurz ORCID. Ein ORCID-Profil kann kostenlos auf<https://orcid.org/> angelegt werden. Die ORCID iD sollte jeder Publikation hinzugefügt werden, um die eindeutige Zuordnung einer Publikation und deren Zitationen zu ermöglichen.

Beachten Sie bei jeder Form der Suchmaschinenoptimierung Ihrer Publikation die Standards der guten wissenschaftlichen Praxis sowie die in Ihrem Fach gebräuchlichen Fachspezifika.

Weitere Informationen und Kontakt: [ub.publikationsservices@uni-graz.at](mailto:ub.publikationsservices@uni-graz.at)